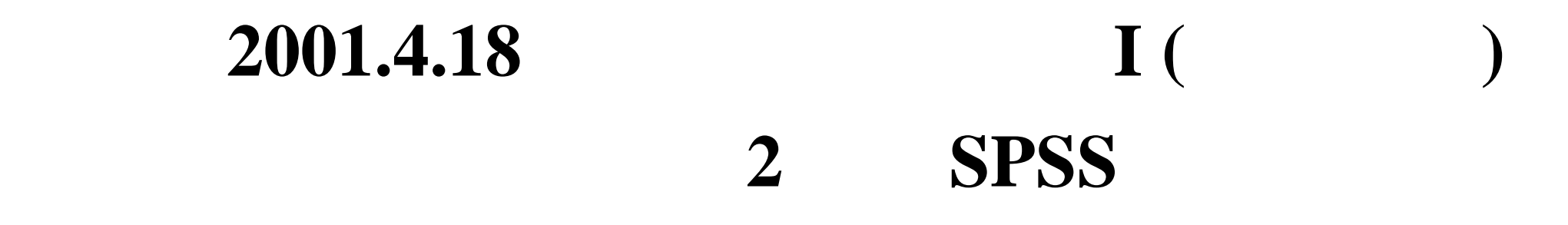

 $\mathbf 1$ 

**4.** 変数値の再割り当て

**5.** 出力の読みかた・印刷

- **1.** データの配布 2. SPSS
- **3.** メニューとシンタックス

## 1995 **SSM B** 全国から **70** 歳以下の有権者を 層化 **2** 段無作為抽出

 $\overline{2}$ cf. ( 6 ) 2000

#### **250**

 **(**大阪大学**)** 氏による

# $\overline{\mathcal{A}}$ ケース × 変数 無回答などの欠損値 **(.)**

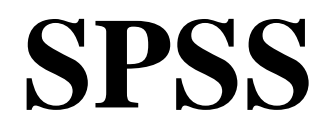

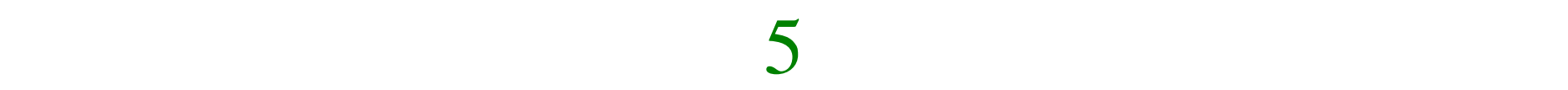

# $(+)$

 $6$ 

#### $\overline{7}$

#### 

#### ――――――――― 9 ―――――――――

### $(Q44_1)$  5 7